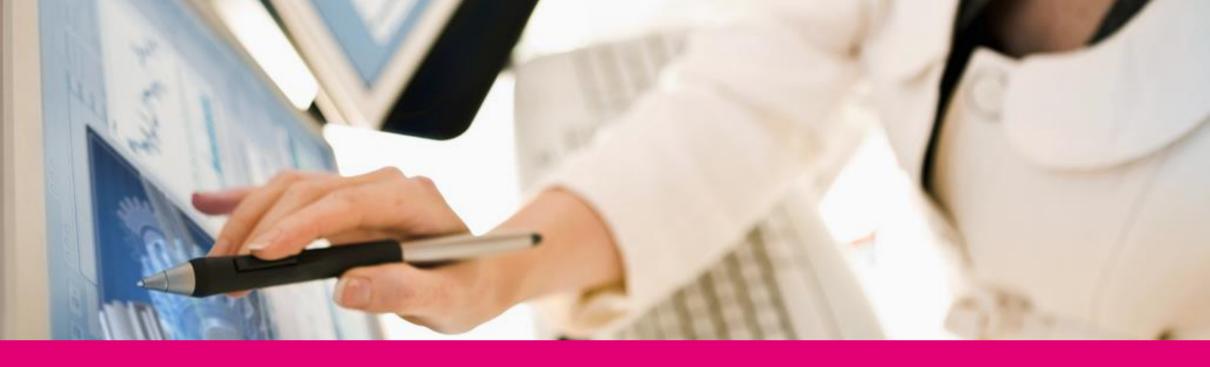

T · Systems

#### **T-SYSTEMS PLM SOLUTIONS**

#### **OUR PARTNERS**

#### Siemens PLM Software

Solution
Partner
SIEMENS

- Development Partnership
- Reseller Agreement for CMI
- Service Agreement
- JT Open Partner

#### Dassault Systèmes

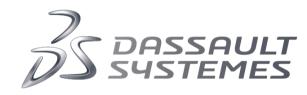

- CAA V5 Gold Partner
- DS V6 apps Community Partner
- Service and Integration Agreement

#### PRESENTATION T-SYSTEMS

#### **PARTNERSHIPS**

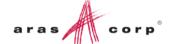

- Sales-/Service-Partnership
- Strategic SI partner
- ISV Partnership:
   CAD integration
   CATIA, NX;
   Enterprise integration
   with PDM, SAP, legacy
- Aras Cloud partner

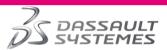

- Service Provider Partner (SPP)
- CAA V5 Partner
- 3DEXPERIENCE integrated Product Agreement (3DEXPERIENCE integration to SAP, Teamcenter, Aras Innovator, Windchill)

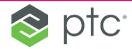

 PLM Cooperation Agreement

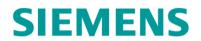

- Teaming Agreement: Service Partner for Teamcenter
- Solution Partner:
   CATIA/Teamcenter:
   CMI Integration/
   Reselling Partnership
   and JT-Open
   Partnership

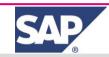

- SAP Partner Service (Consulting, SI, implementation continuous update & optimization)
- SAP Partner Software with certified integration (CATIA V5)
- SAP Business Partner

POWERFUL PARTNERSHIPS TO PROVIDE VENDOR INDEPENDENT PLM SOLUTIONS
BROAD EXPERIENCE ACROSS PLM STANDARD PRODUCTS

# INTERACTIVE DATA EXCHANGE BASED ON TCI XPDM ADAPTER

#### EXTENDED XPDM ARCHITECTURE

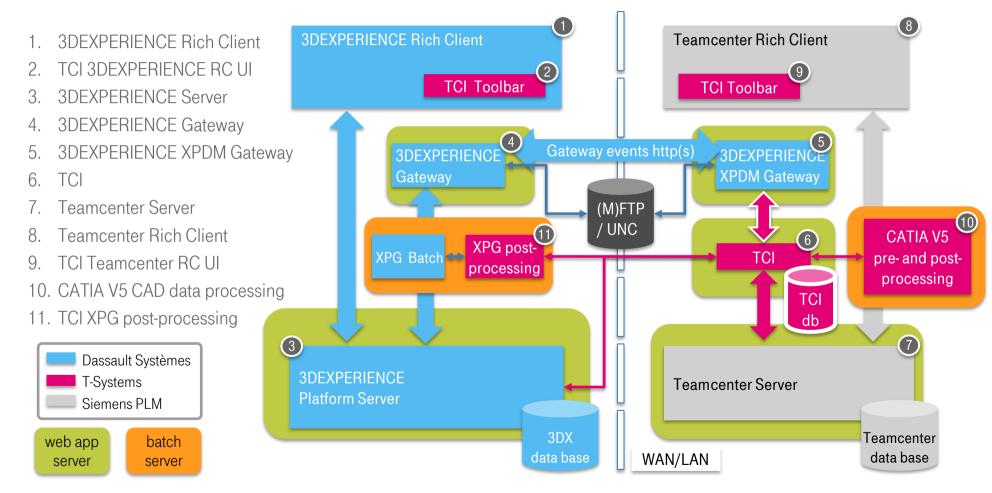

# TCI – 3DEXPERIENCE TEAMCENTER INTEGRATION OVERVIEW ABOUT INTERACTIVE FUNCTIONALITY

| Use Case                                   | Teamcenter                                                        |          | 3DExperience                                                                               |     | 3DExperience native                                        |
|--------------------------------------------|-------------------------------------------------------------------|----------|--------------------------------------------------------------------------------------------|-----|------------------------------------------------------------|
| Login/logout in other system               | Logout from 3DEXPERIENCE Login to 3DEXPERIENCE                    | 3        | Teamcenter Login<br>Teamcenter Logout                                                      | 3   |                                                            |
| Query objects in other system              | Query for objects in 3DEXPERIENCE                                 | <b>Q</b> | Query Item in Teamcenter                                                                   | à   |                                                            |
| Show attributes from other system          | View 3DEXPERIENCE Properties                                      |          | Show Teamcenter Attributes of selected item                                                |     |                                                            |
| Push a product structure to other system   | Export to 3DEXPERIENCE                                            | 8,       | Transfer Structure                                                                         | 1   | Menu -> Export> XPDM Export data to XPDM Gateway           |
| Pull a product structure from other system | Query for objects in 3DEXPERIENCE → Transfer from 3DEXPERIENCE    | <b>Q</b> | Query Item in Teamcenter → Send to 3DEXPERIENCE                                            |     |                                                            |
| Pull Change Mastership                     | N/A                                                               |          | Query Item in Teamcenter → Send to 3DEXPERIENCE with Option "Transfer location of control" | a 🖏 | Coexistence → Change Mastership Set to 3DExperience Master |
| Push Change Mastership                     | Export to 3DExperience with Option "Transfer location of control" | 8,       | N/A                                                                                        |     | Coexistence → Change Mastership Set to V5 Master           |
| Export a Filter to other system            | Export to 3DExperience with option Set name for structure filter  | 8        | N/A                                                                                        |     |                                                            |
| Use a Filter from other system             | N/A                                                               |          | Filter Structure                                                                           |     |                                                            |

# TCI - 3DEXPERIENCE TEAMCENTER INTEGRATION PROCESSED TEAMCENTER OBJECTS

#### Data objects

- Item
- Item Revision
- Datasets with Named References
- Forms (e.g. IMRF, IRF)
- Folders

#### Product structures and relations

- BOM View, BOM View Revision, PS-Occurrence
- TC 2007: BOM Line, BOM Window
- IMAN\_specification, IMAN\_Rendering (JT)

#### Configuration

- Revision Rule, Stored Option Set
- Variant Rule
- Options, default Options
- Variant Conditions

# TCI - 3DEXPERIENCE TEAMCENTER INTEGRATION PROCESSED 3DEXPERIENCE OBJECTS

#### Data objects

- Physical Product
- 3DPart
- Shapes
- Drawings
- Folders
- Documents

#### Product structures and relations

- Physical Product instances
- 3DShape instances
- Drawing instances
- Document instances
- Folder instances

#### T··Systems·

#### Configuration

- Model and Hardware Product
- Configuration Features
- Configuration Options
- Product Configuration
- Effectivity

#### ACCESS TO TEAMCENTER

#### **SOA Client Framework**

- Follows the Teamcenter rule tree
- Access rules can be configured at the Teamcenter server specifically for the SOA client

#### File access

- SOA file APIs (uses Teamcenter File Cache Client)
- No direct data base access (e.g. via SQL)
- No Teamcenter server extensions, e.g. IDK Server customization
- Specific policy settings are supported!

# TCI - 3DEXPERIENCE TEAMCENTER INTEGRATION SUPPORTED FILE FORMATS

#### Supported file formats

- 3DEXPERIENCE to Teamcenter
  - 3D: CATPart, 3DXML, JT\*, STEP, CATProduct
  - 2D: CATDrawing, DWG, 2D PDF
  - Any other non-CAD formats
- Teamcenter to 3DEXPERIENCE
  - 3D: CATPart, CATProduct, CATIA V4 model, JT\*
  - 2D: CATDrawing
  - Any other 3D CAD format\*
  - Any other non-CAD formats

\*3rd party converter required

# TCI - 3DEXPERIENCE TEAMCENTER INTEGRATION SUPPORTED SOFTWARE VERSIONS

#### Continuously developed product

- Support of the three latest 3DEXPERIENCE Platform releases
- Support of the three latest Teamcenter releases
- Older releases on request (down to 3DEXPERIENCE R2014x and Teamcenter 2007.1)
- Teamcenter releases
  - 9, 10 and 11
- 3DEXPERIENCE Platform releases
  - R2015x, R2016x, R2017x, R2018x
- Latest version 3.1.5 is available:
  - 3DEXPERIENCE R2017x support
  - "Query for objects in 3DEXPERIENCE" in Teamcenter UI
  - Send from 3DExperience command in Query dialog
  - Provide information about data exchange status

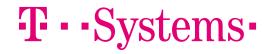

#### **USER INTERFACE EXTENSIONS**

#### **Teamcenter**

- TCl web user interface
- No PDM extension required
- Teamcenter Rich Client
- Teamcenter client extension

Active Workspace

considered

#### 3DExperience

- TCl web user interface
- No PDM extension required
- 3DExperience rich client
- CATIA V6 client extension
- 3DExperience web client
- 3DExperience server extension

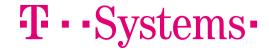

### TCI

# REFERENCE 3DEXPERIENCE TEAMCENTER INTEGRATION

#### JAGUAR LANDROVER

#### PLM MIGRATION TOOLSET

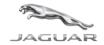

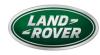

#### Customer

Jaguar Land Rover, owned by Tata Motors Limited, is the UK's largest automotive manufacturing business, built around two British car brands. Production sites are located in the UK, India and China with local assembly facilities in Kenya, Malaysia, Pakistan and Turkey. Jaguar Land Rover employees a team of 26,000 people globally and supports more than 190,000 UK jobs through the supply chain, dealer network and wider economy.

#### The Challenge

- Migrate up to two million vehicle structure datasets from existing Teamcenter Engineering system to 3DEXPERIENCE Product Lifecycle Management (PLM) within the next three years
- Phased migration of sixteen complete vehicle programs from Teamcenter to 3DEXPERIENCE with systems coexisting during migration and with bi-directional synchronization of modified data

#### The Solution

- Consulting services and toolset to perform the phased migration
- Definition and implementation of dedicated migration processes executed with the T-Systems product PDM WebConnector
- Implementation of bi-directional synchronization
- Migration of PDM (part master, product structure, configuration data) and CAD data, including background data conversion during migration

#### The Benefits

- Increased efficiency through consolidation of disparate CAD and manufacturing systems in single Product Lifecycle Management solution
- No interruption to normal business during phased transition from Teamcenter to 3DEXPERIENCE
- Traceability of migrated vehicle structures at process level
- Allows system coexistence for smooth and flexible transition of vehicle programs

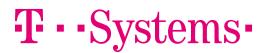

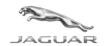

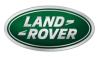

#### REFERENCE "JAGUAR LANDROVER"

#### **Covered topics**

- Align CATIA V5 product structures with Teamcenter PDM structure
- CAD data structure export and import (CATIA V5 and CATIA V6)
- CATIA V5 to JT data conversion
- External batch integration with distributed file cache
- Object, type, attribute, revision and life cycle state mapping
- User and rights mapping
- Location of Control management (system ownership)
- Migration infrastructure (design, set-up, configuration)
- Configuration data migration (Product Configuration, Effectivities, Configuration Features)
- Folder export and import
- Process engine: export, import, list-processing, delta-processing, scheduled processes
- Reporting and monitoring

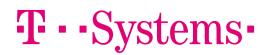

#### INTEGRATION ARCHITECTURE

#### PDM WEBCONNECTOR BACKBONE

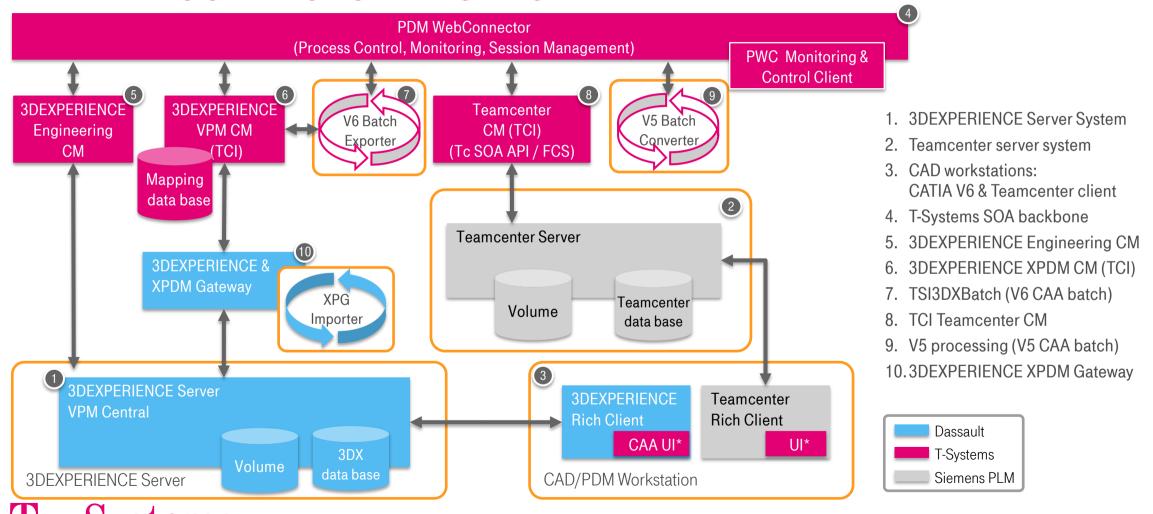

#### PROCESS TEMPLATES FOR MIGRATION

Scheduler Delta Transfer Delta Transfer Delta Transfer Fully automated

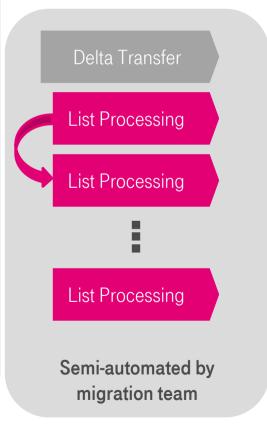

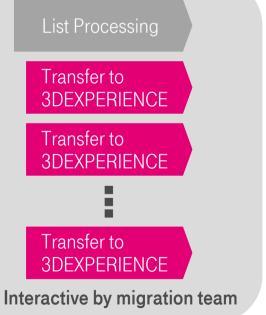

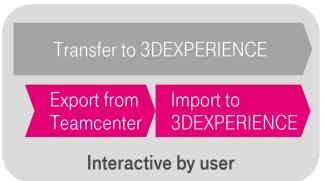

## **USE CASES AND LIVE DEMO**

# TCI - 3DEXPERIENCE TEAMCENTER INTEGRATION SUPPORTED USE CASES

- Transfer Design Data as Reference to 3DEXPERIENCE
  - Design from Teamcenter is consumed in 3DEXPERIENCE product structure
- Transfer Design Data as Reference to Teamcenter
  - Design from 3DEXPERIENCE is consumed in Teamcenter product structure
- Transfer authoring rights from Teamcenter to 3DEXPERIENCE
  - New Revisions can be created in 3DEXPERIENCE and sent back as reference design to Teamcenter
- Transfer authoring rights from 3DEXPERIENCE to Teamcenter
  - New Revisions can be created in Teamcenter and sent back as reference design to 3DEXPERIENCE
- Apply filters based on Teamcenter configurations in 3DEXPERIENCE
  - Filter out configurations from 150% product structures

#### **SCENARIO 1**

#### DESIGN ROUND TRIP 3DEXPERIENCE TO TEAMCENTER

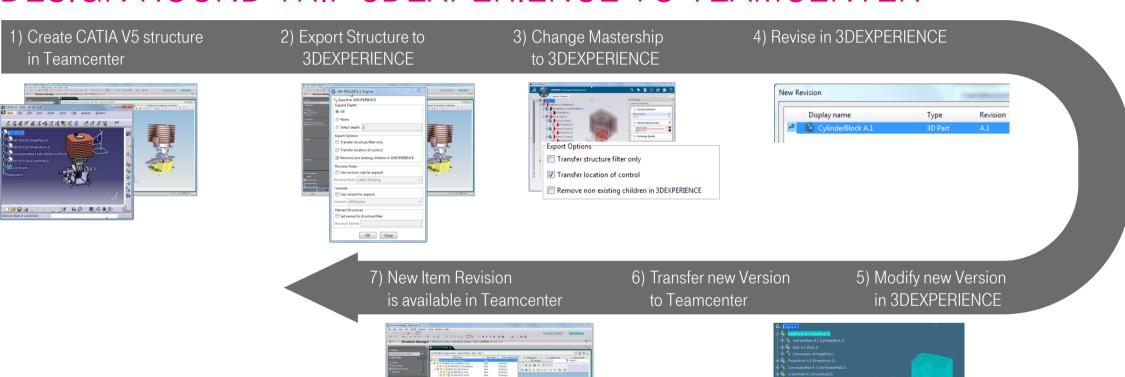

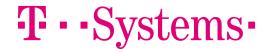

(G . Q . Q .

#### **SCENARIO 2**

#### DESIGN ROUND TRIP TEAMCENTER TO 3DEXPERIENCE

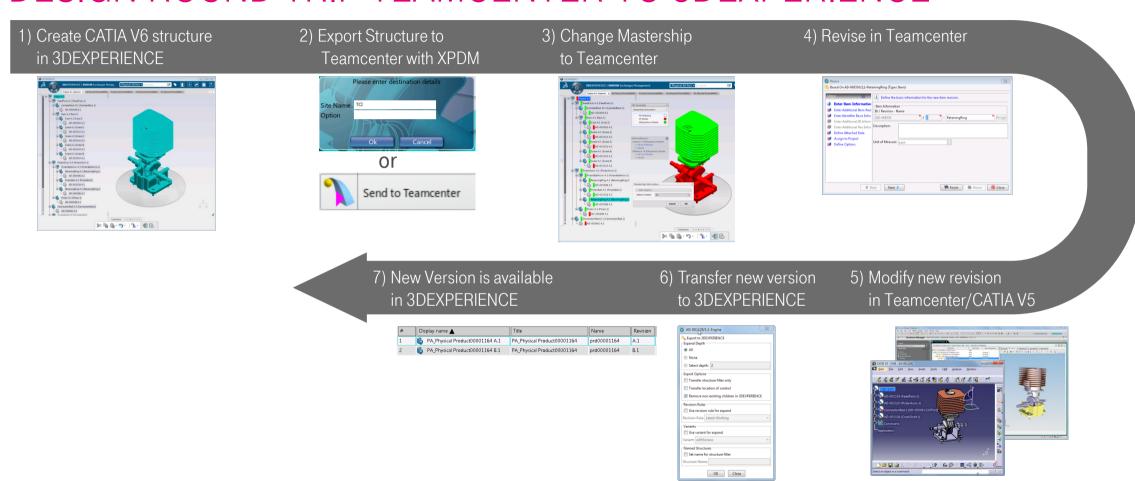

## RELEASE PLAN

#### **ROADMAP 2017**

#### V 3.1.5 - Supported PDM System Versions

Teamcenter 9.1 (4-tier)

Teamcenter 10.1 (4-tier)

Teamcenter 11.2 (4-tier)

3DEXPERIENCE R2015x

3DEXPERIENCE R2016x

3DEXPERIENCE R2017x

#### V 3.1.5 - Added Features

- Provide information about data exchange status
- New Teamcenter export option "Transfer structure filter only"
- New 3DExperience export command "Send to Teamcenter" with XPDM or direct export option
- Enhanced Send to 3DExperience Dialog in 3DExperience UI
- Enhanced UI functionality in Teamcenter and 3DExperience
  - New command "Query for objects in 3DEXPERIENCE" in Teamcenter UI
  - New send from 3DExperience command in Query dialog

Q1 2017 Q2 2017 Q3 2017 Q4 2017

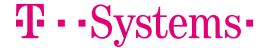

#### ROADMAP 2018

#### V 3.2.0 - Supported PDM System Versions

Teamcenter 10.1 (4-tier)

Teamcenter 11.2 (4-tier)

Teamcenter 11.3 (4-tier)

3DEXPERIENCE R2015x

3DEXPERIENCE R2016x

3DEXPERIENCE R2017x

3DEXPERIENCE R2018x

#### V 3.2.0 - Added Features

- Web UI for administration and process execution
- Show transfer status in CATIA V6
- Web file server with cache
- Distribution of batch-jobs for pre- and post-processing
- Use VPM filters for Teamcenter configurations

Q1 2018 Q2 2018 Q3 2018 Q4 2018

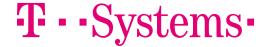

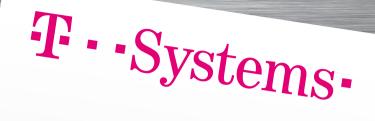

#### PATRICK ARETZ

PLM Product Manager

#### T-SYSTEMS INTERNATIONAL GMBH Fasanenweg 5

70771 Leinfelden-Echterdingen, Germany Tel: +49 711 999 8377

Mob.: +49 151 11716922 patrick.aretz@t-systems.com

**THANK YOU!**